# **ALLEGATO I**

# SCHEDE E TRACCIATI RECORD

# **SCHEDA SBT01**

## **PRIMA SEGNALAZIONE ALLEVAMENTO CON SINTOMATOLOGIA**

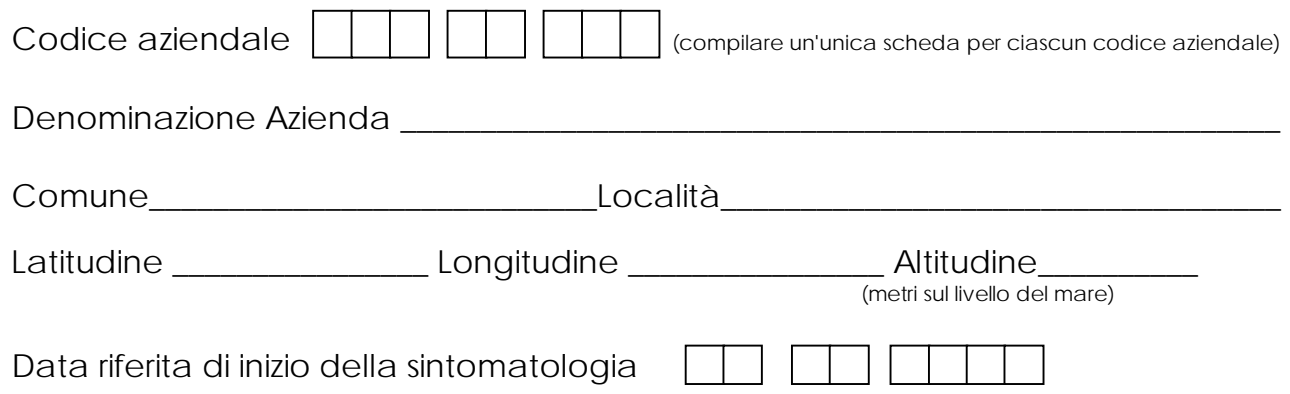

## **INFORMAZIONI SUI CAPI PRESENTI IN AZIENDA**

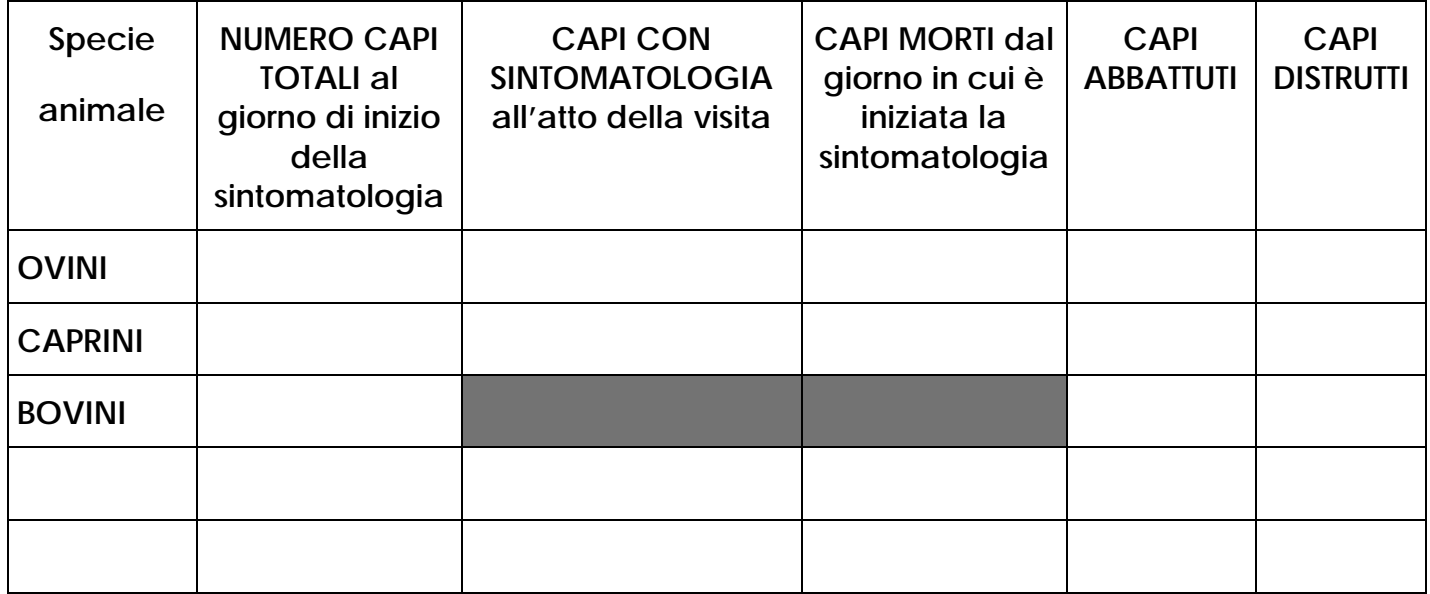

\_\_\_\_\_\_\_\_\_\_\_\_\_\_\_\_\_\_\_\_\_\_\_\_\_\_\_\_\_\_\_\_\_\_\_\_\_\_\_\_\_\_\_\_\_\_\_\_\_\_\_\_\_\_\_\_\_\_\_\_\_\_\_\_\_\_\_\_\_\_\_\_\_\_\_\_\_\_\_

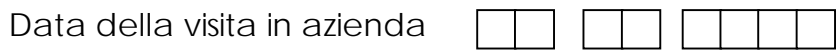

Nome e Cognome del veterinario che ha effettuatola visita

## **SCHEDA SBT02**

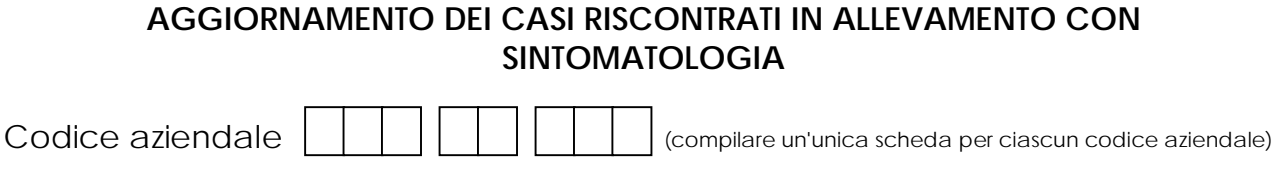

Denominazione Azienda \_\_\_\_\_\_\_\_\_\_\_\_\_\_\_\_\_\_\_\_\_\_\_\_\_\_\_\_\_\_\_\_\_\_\_\_\_\_\_\_\_\_\_\_\_\_\_\_\_\_\_\_\_\_\_

## **AGGIORNAMENTO DEI CASI RISCONTRATI IN AZIENDA**

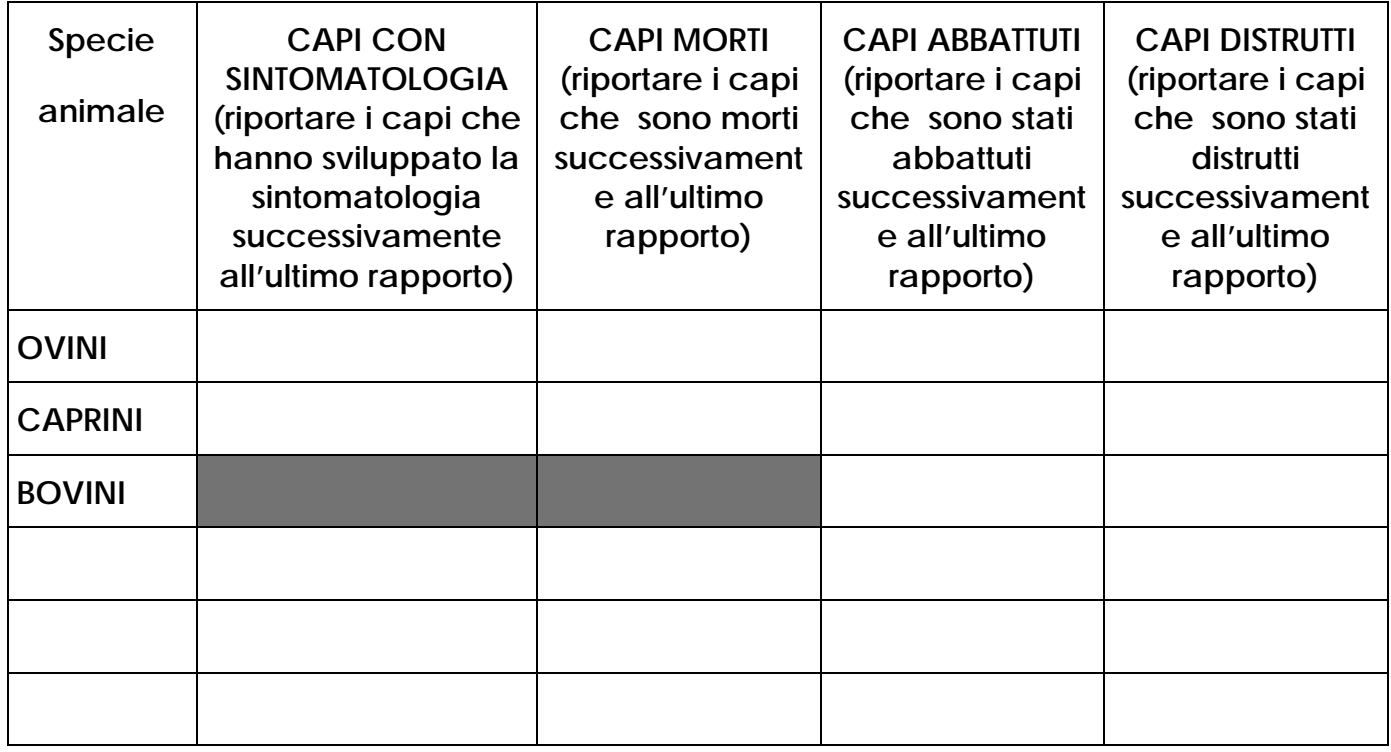

\_\_\_\_\_\_\_\_\_\_\_\_\_\_\_\_\_\_\_\_\_\_\_\_\_\_\_\_\_\_\_\_\_\_\_\_\_\_\_\_\_\_\_\_\_\_\_\_\_\_\_\_\_\_\_\_\_\_\_\_\_\_\_\_\_\_\_\_\_\_\_\_\_\_\_\_\_\_\_

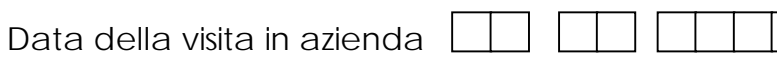

Nome e Cognome del veterinario che ha effettuatola visita

## **TRACCIATO RECORD PER INVIO DEI DATI DELLA SCHEDA SBT01 E DELLA SCHEDA SBT02**

Formato del file: ASCII (.txt) con campi a lunghezza fissa.

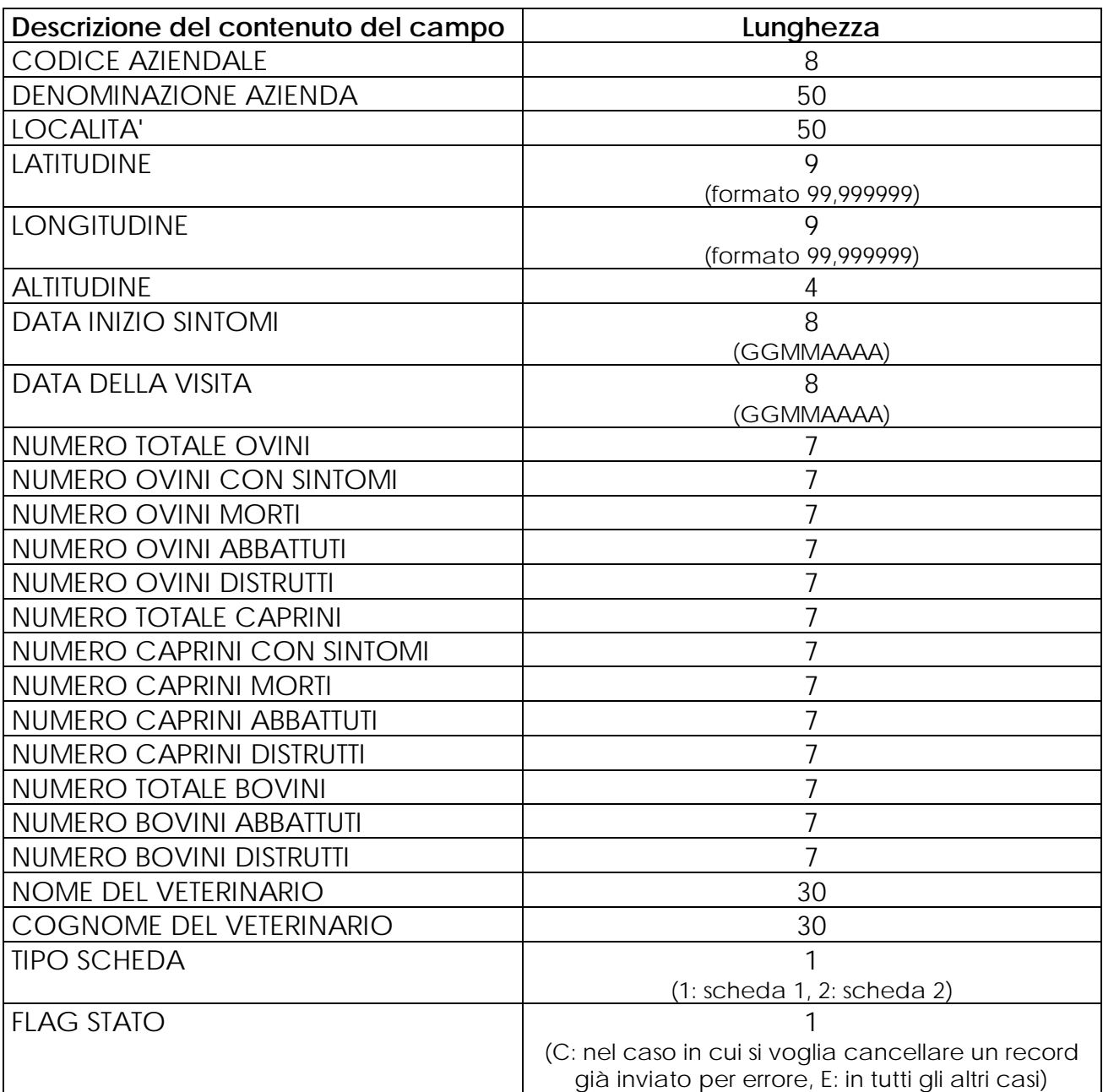

Nel caso di invio di informazioni relative alla scheda 1 (campo TIPO SCHEDA valorizzato a 1) sono obbligatori i seguenti campi: CODICE AZIENDALE, DENOMINAZIONE AZIENDA, LOCALITA', DATA INIZIO SINTOMI, DATA DELLA VISITA, NOME DEL VETERINARIO, COGNOME DEL VETERINARIO, TIPO SCHEDA, FLAG STATO e potranno essere riempiti tutti gli altri campi relativi al numero di animali presenti, malati, morti, abbattuti e distrutti.

Nel caso di invio di informazioni relative alla scheda 2 (campo TIPO SCHEDA valorizzato a 2) sono obbligatori i seguenti campi: CODICE AZIENDALE, DENOMINAZIONE AZIENDA, DATA DELLA VISITA, NOME DEL VETERINARIO, COGNOME DEL VETERINARIO, TIPO SCHEDA, FLAG STATO e potranno essere riempiti solo i campi relativi al numero di animali malati, morti, abbattuti e distrutti in più rispetto alla comunicazione precedente.

**SCHEDA SBT03** 

#### **SISTEMA NAZIONALE DI SORVEGLIANZA DELLA BLUE TONGUE VISITE CLINICHE EFFETTUATE NELLE AZIENDE OVI-CAPRINE PER IL RILIEVO DI SINTOMI RIFERIBILE A BLUE TONGUE**

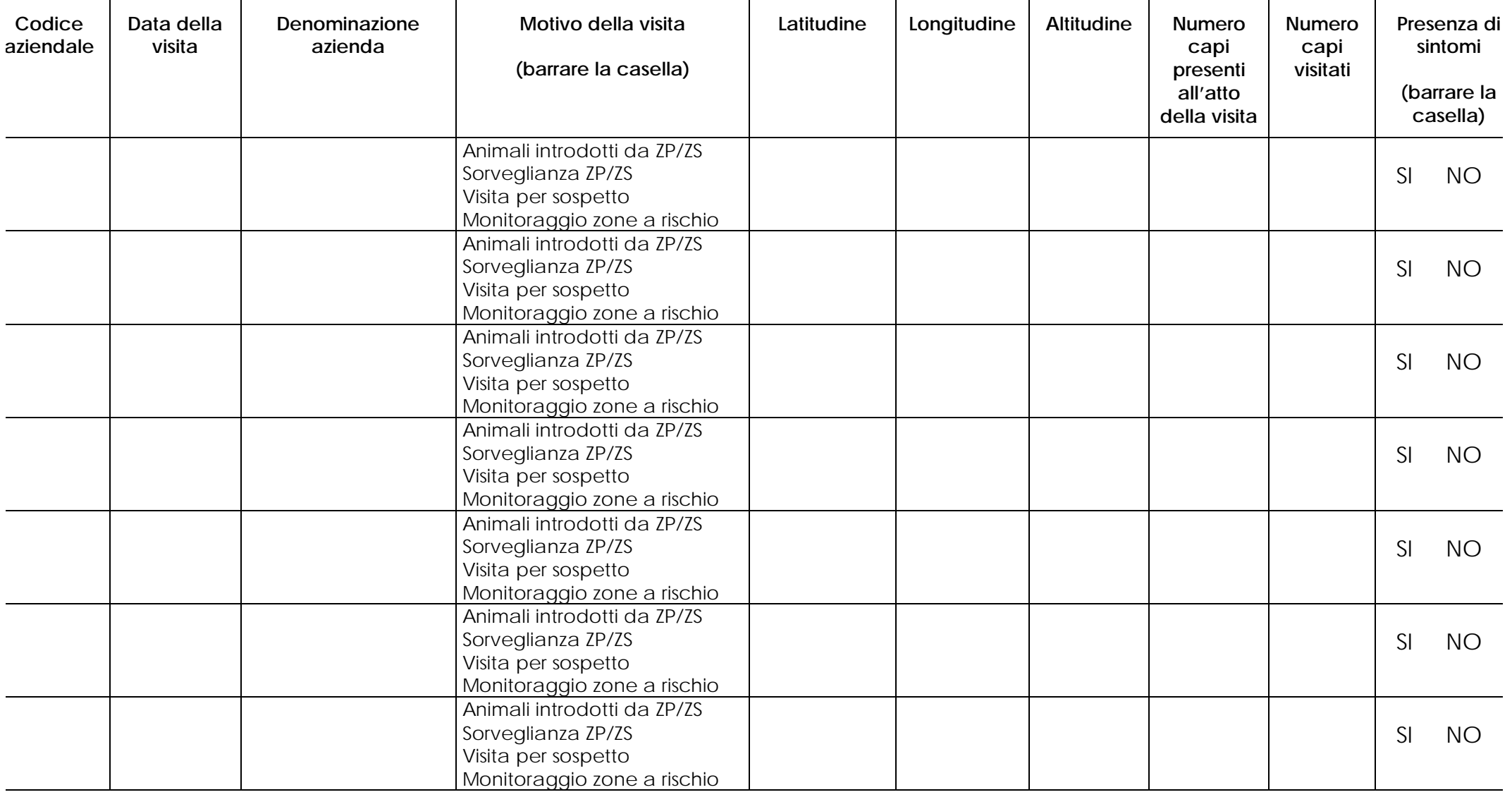

## **SCHEDA SBT04**

#### **RIEPILOGO DELLE VISITE CLINICHE EFFETTUATE NEGLI ALLEVAMENTI OVI-CAPRINI**

Visite cliniche effettuate nella settimana dal  $\frac{1}{\sqrt{1-\frac{1}{\sqrt{1-\frac$ 

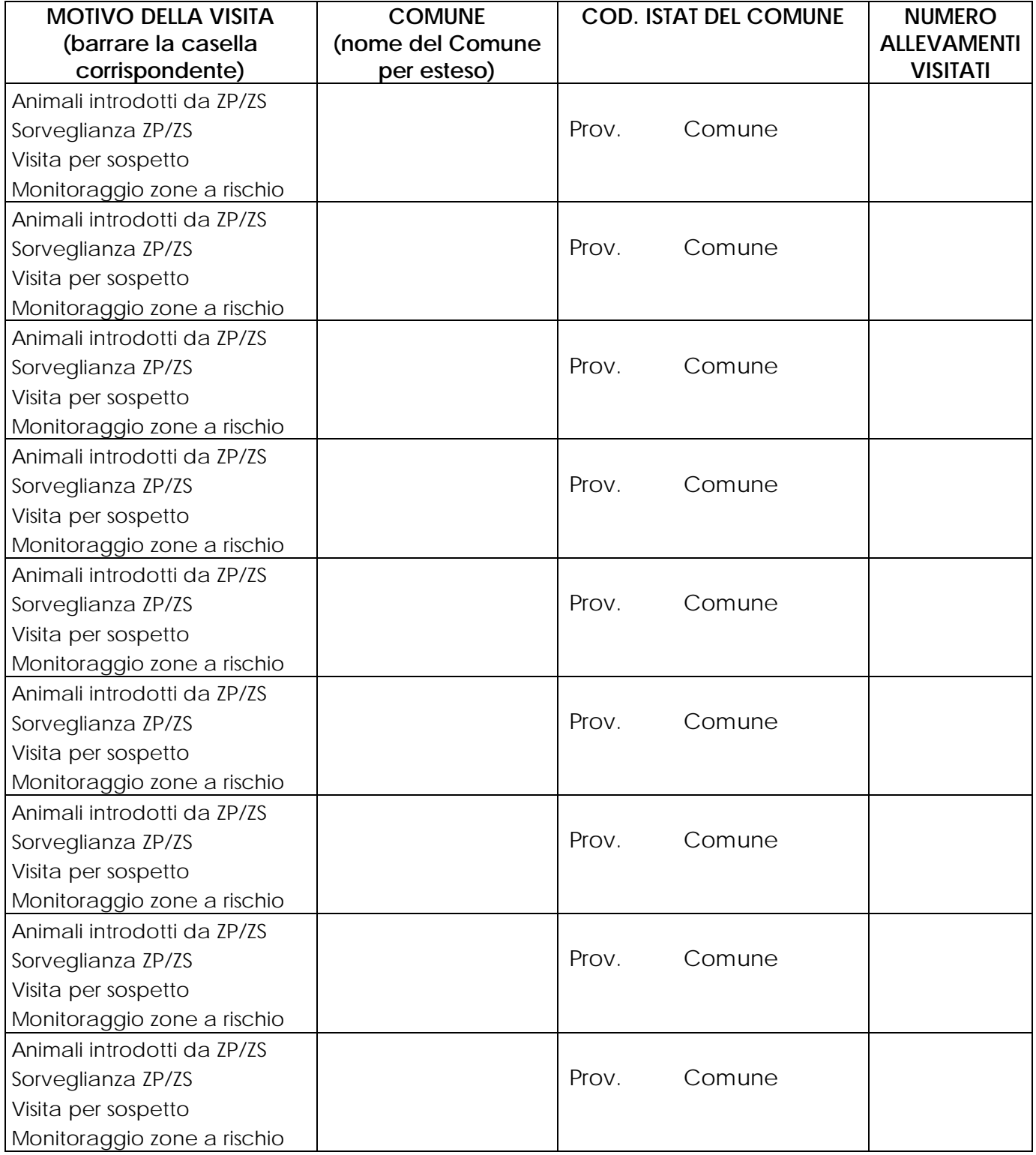

Data di compilazione  $\frac{1}{\sqrt{2}}$  / $\frac{1}{\sqrt{2}}$  Firma del Responsabile del Servizio (leggibile)

**LA PRESENTE SCHEDA RIEPILOGATIVA ANDRA' COMPILATA E SPEDITA OGNI LUNEDI' RIPORTANDO LE INFORMAZIONI RELATIVE ALLE VISITE CLINICHE EFFETTUATE NELLA SETTIMANA PRECEDENTE** 

# **TRACCIATO RECORD PER INVIO DEI DATI DELLA SCHEDA SBT04**

Formato del file: ASCII (.txt) con campi a lunghezza fissa.

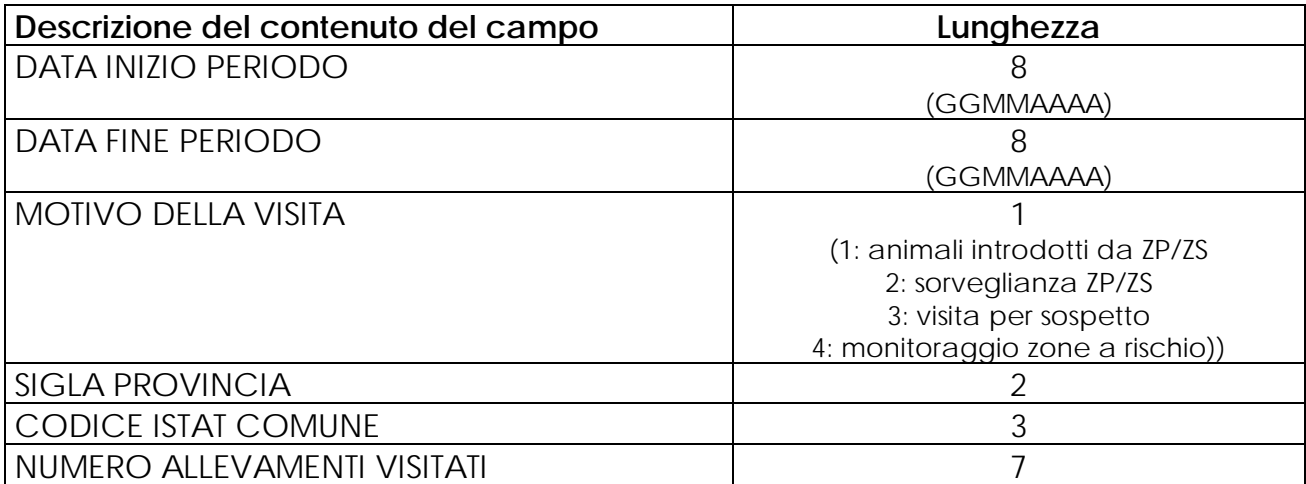

#### **SCHEDA SBT05**

#### **SCHEDA ACCOMPAGNAMENTO CAMPIONI**

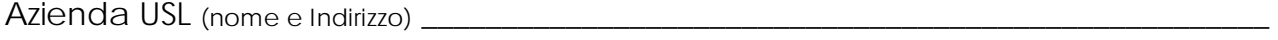

Codice aziendale

Denominazione azienda entre anche anche anche anche anche anche anche anche anche anche anche anche anche anche a

Comune\_\_\_\_\_\_\_\_\_\_\_\_\_\_\_\_\_\_\_\_\_\_\_\_\_\_\_\_Località\_\_\_\_\_\_\_\_\_\_\_\_\_\_\_\_\_\_\_\_\_\_\_\_\_\_\_\_\_\_\_\_\_\_\_

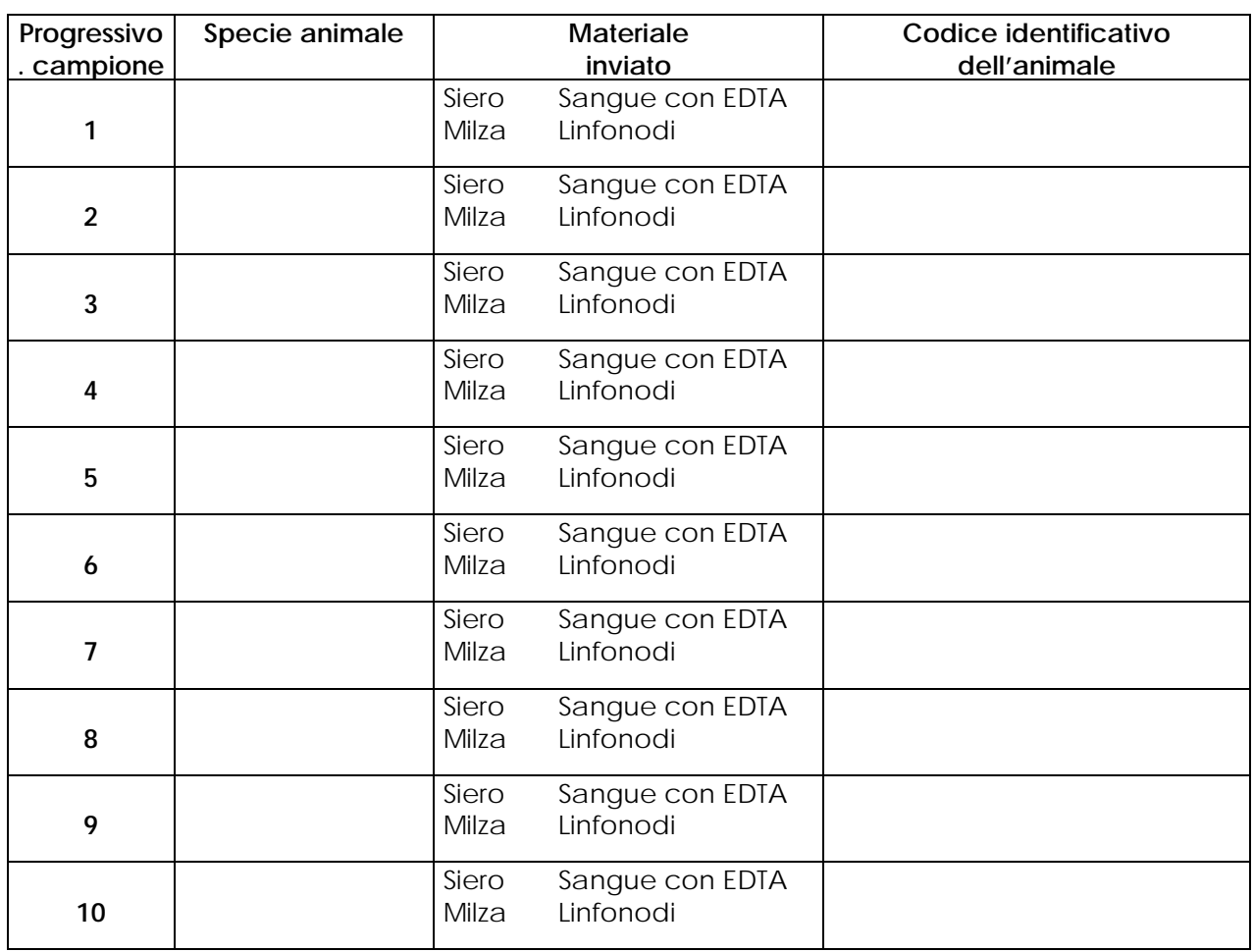

**NB: Nel caso in cui i campioni siano stati prelevati da animali provenienti dalla Sardegna o da Zone di Protezione o Sorveglianza, deve essere compilata una scheda per ciascuna partita introdotta nell'azienda e devono essere riportate le seguenti informazioni**.

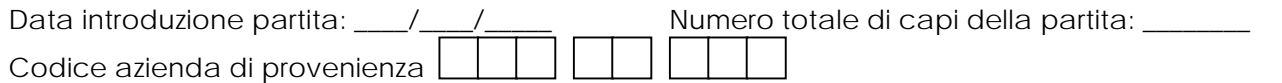

Data di prelievo dei campioni \_\_\_\_/\_\_\_\_/\_\_\_\_\_\_ Firma del veterinario (leggibile)

Parte riservata all'Istituto Zooprofilattico Sperimentale

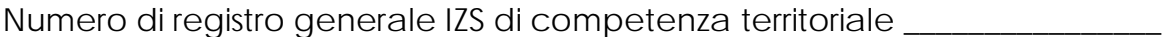

Numero di registro generale IZS dell'Abruzzo e del Molise \_\_\_\_\_\_\_\_\_\_\_\_\_\_\_\_

## **TRACCIATO RECORD PER INVIO DEI DATI SUI CAMPIONI INVIATI / ANALIZZATI (SCHEDA SBT05)**

Formato del file: ASCII (.txt) con campi a lunghezza fissa.

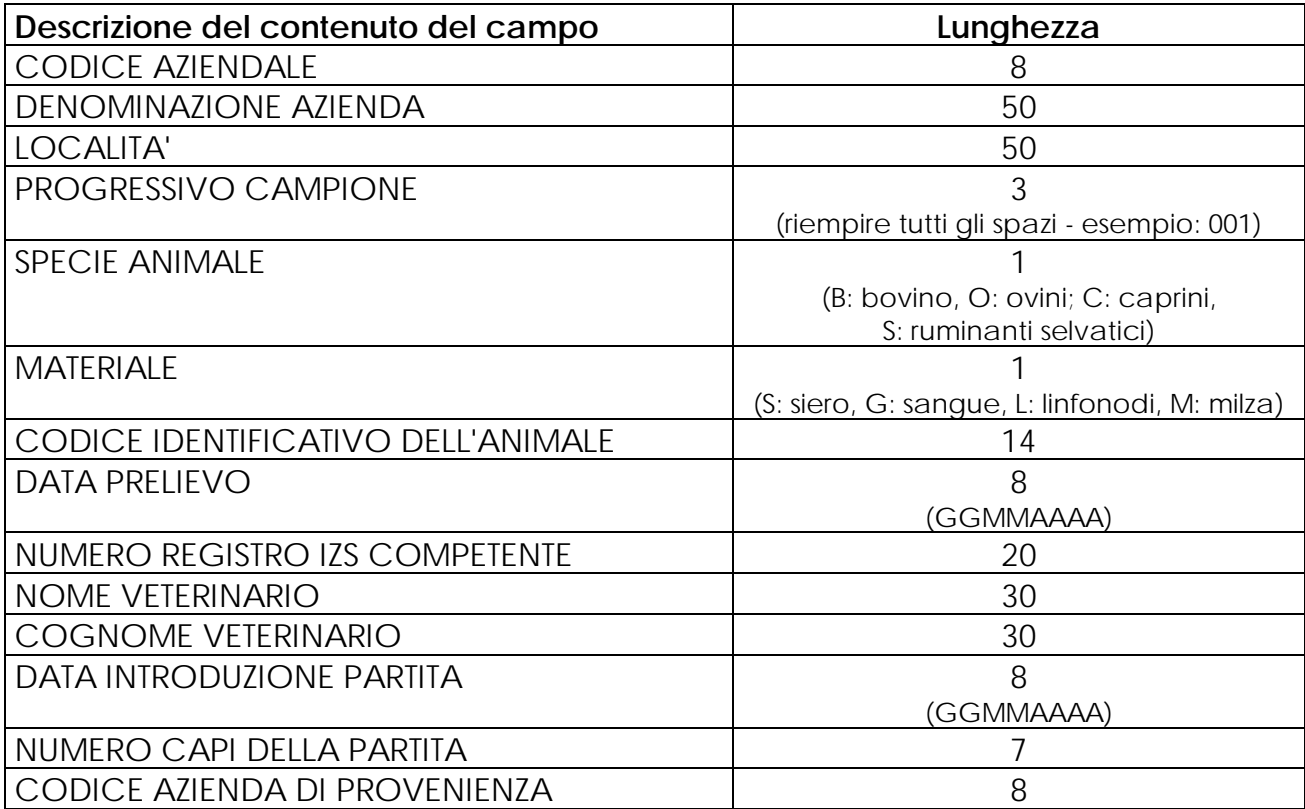

# **SCHEDA SBT06**

## **SCHEDA PER LA SORVEGLIANZA ENTOMOLOGICA**

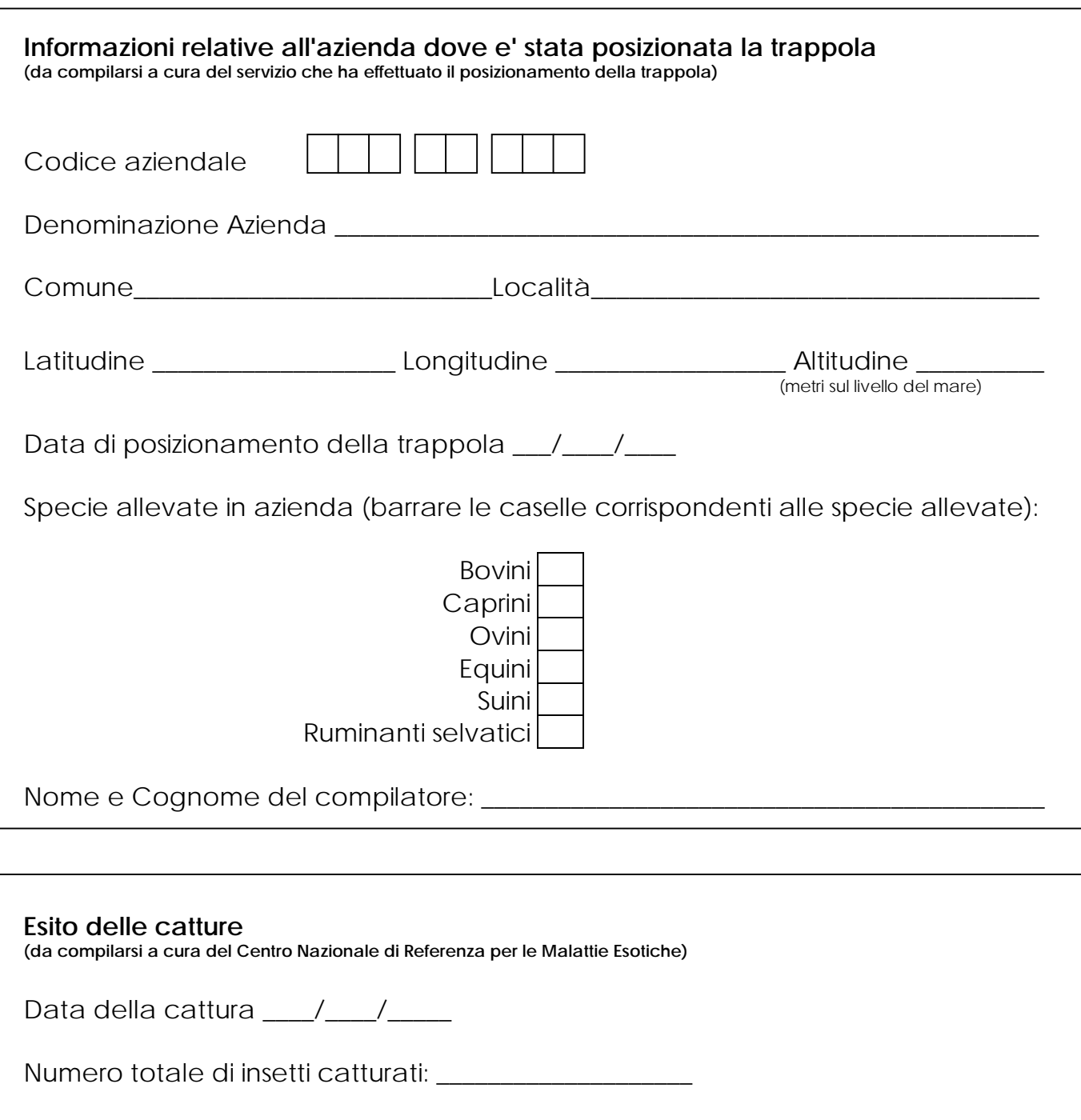

Percentuale di *Culicoides* sul totale degli insetti: \_\_\_\_\_\_\_\_\_\_\_\_\_\_\_\_\_\_ %

Percentuale di *C. imicola* sul totale dei *Culicoides*: \_\_\_\_\_\_\_\_\_\_\_\_\_\_\_\_\_\_\_\_ %

#### **N.B. Il posizionamento delle trappole dovrà essere preventivamente concordato con il Centro di Referenza Nazionale per le Malattie Esotiche.**

Referente per l'attività di sorveglianza entomologica: Dott.ssa Maria Goffredo (tel: 0861-332285)

## **TRACCIATO RECORD PER INVIO DEI DATI DELLA SCHEDA SBT06 RELATIVA ALLA SORVEGLIANZA ENTOMOLOGICA**

Formato del file: ASCII (.txt) con campi a lunghezza fissa.

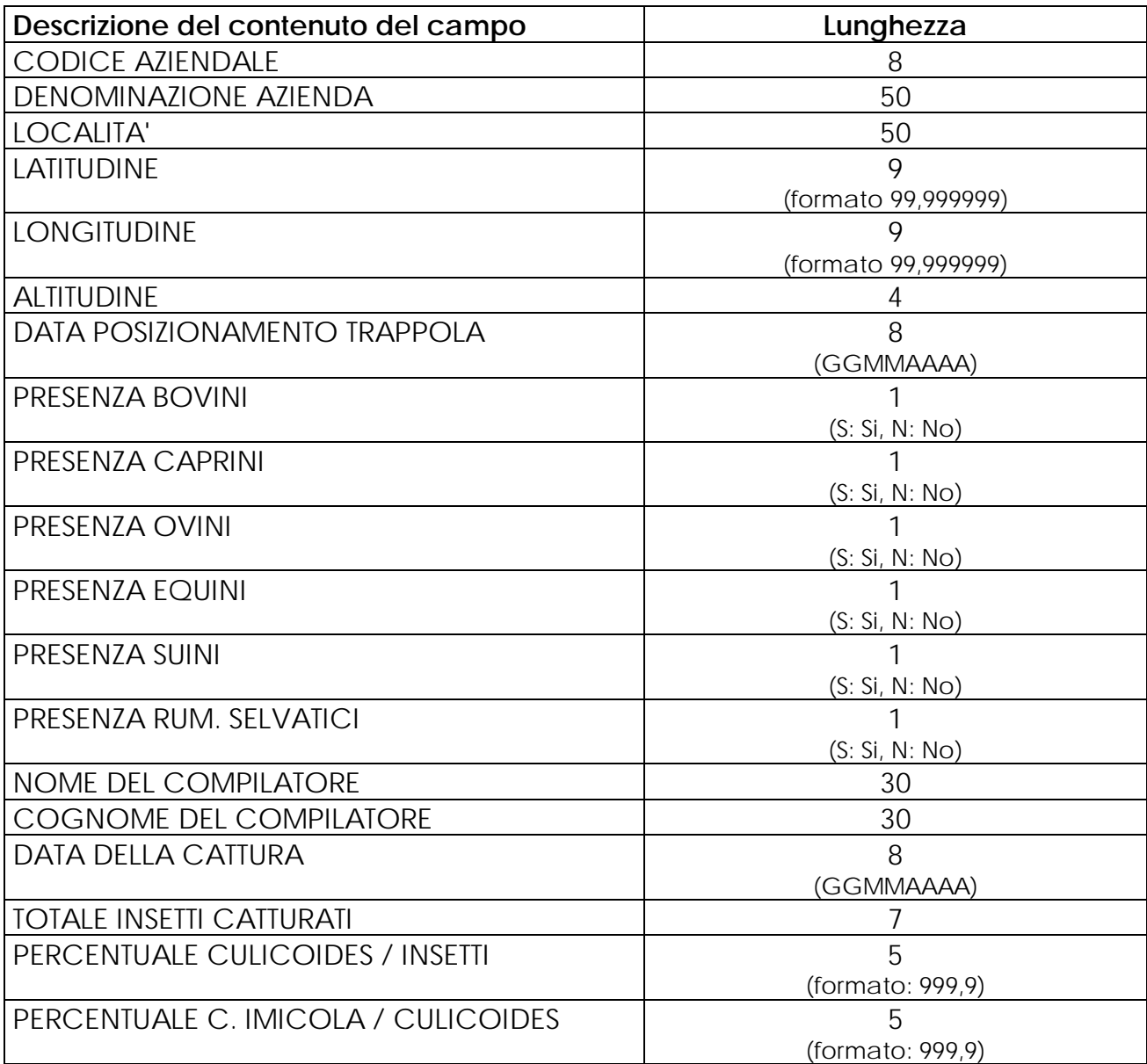

# **SCHEDA SBT07**

## **ELENCO DELLE PARTITE DI ANIMALI USCITE DA AZIENDA IN ZONA SI PROTEZIONE O DI SORVEGLIANZA**

Azienda USL \_\_\_\_\_\_\_\_\_\_\_\_\_\_\_\_\_\_\_\_\_\_\_\_\_\_\_\_\_\_\_\_\_\_\_\_\_\_\_\_\_\_\_\_\_\_\_\_\_\_\_\_\_\_\_\_\_\_\_\_\_\_\_\_\_\_

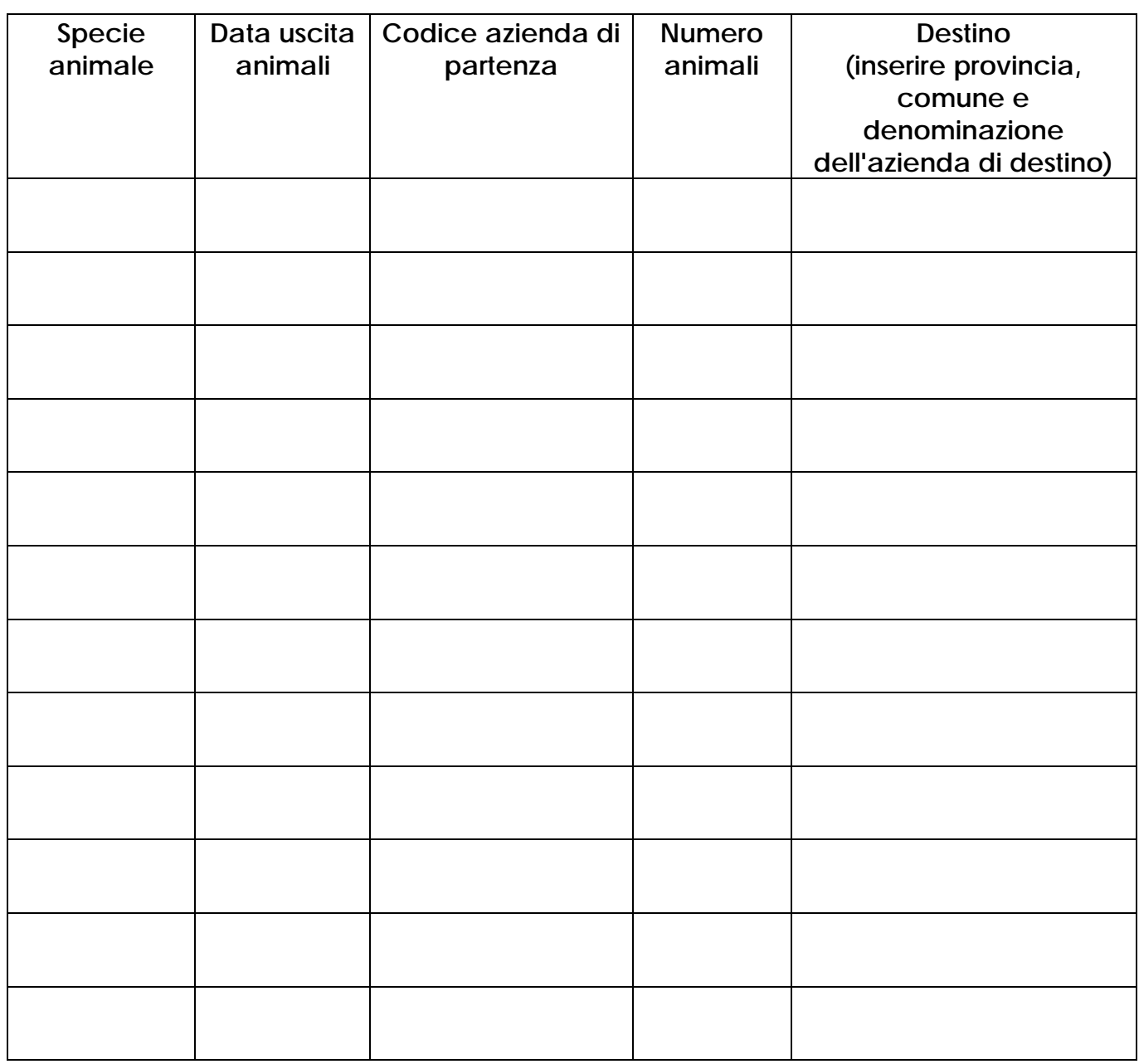

Data di compilazione  $\frac{1}{\sqrt{2}}$  / $\frac{1}{\sqrt{2}}$  Firma del Responsabile del Servizio (leggibile)